## Reteaching Page

## 9.4 – Adding Integers

To add integers use a number line or use the rule.

## Using a number line.

Positives move to the **right**.

Negatives move to the left.

$$3 + 3 = 6$$

Positive 3 is three moves to the right. Plus three more moves to the right is 6.

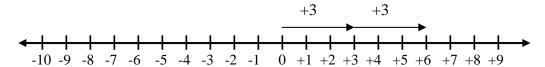

$$-4 + 3 = -1$$

Negative 4 is four moves to the left. Plus three moves to the right is -1.

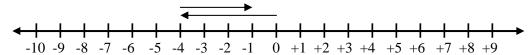

$$5 + (-7) = -2$$

Positive 5 is five moves to the right. Plus seven moves to the left is -2.

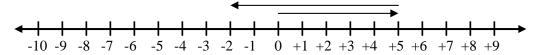

## Use the rule.

Same Signs – When the signs are the same **add** the absolute values and assign the sign.

5 + 5 = 10 (the signs are positive so we assign positive)

$$-7 + (-7) = -14$$

7 + 7 = 14 (the signs are negative so we assign negative)

Different Signs – When the signs are the different **subtract** the absolute values and assign the sign of the greatest absolute value.

$$5 + (-8) = -3$$

8-5=3 (-8 has the greatest absolute value so we assign negative)

$$-7 + 9 = 2$$

9 - 7 = 2 (+9 has the greatest absolute value so we assign positive)